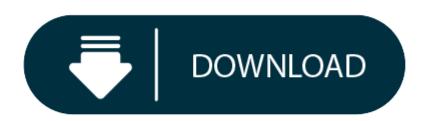

Samsung Easy Wireless Setup Mac Download

Operating System: Mac OS X 10.4 Mac OS X 10.5 Mac OS X 10.6, Mac OS X 10.7 How To Install Printer Software Samsung Xpress SL-M2070. On the computer, you wish to publish from, start the software program installation, and then download as well as set up the Samsung Xpress SL-M2070 complete feature print vehicle driver.

- 1. Samsung Easy Wireless Setup Mac Download Free
- 2. Samsung Easy Wireless Setup Mac Download App
- 3. Samsung Easy Wireless Setup Mac Download Software
- 4. Samsung Easy Wireless Setup Mac Download Mac
- Download 236 pages, 33.07 Mb. Samsung Easy Printer Manager is Available for Windows. 119 Introducing wireless set up methods.
- To set up a wireless network, you must first connect the Samsung Xpress m2020 printer to a computer or laptop via a USB cable. Cable can be found in the box; Now we take the disk that should go with the device and insert it into the CD-ROM.
- DRIVER SAMSUNG PRINTER SCX-4220 WINDOWS 7 64BIT DOWNLOAD. Control panel menus. Easy driver pro, drivers windows mac, printers drivers windows, digital performance facility. Samsung universal print driver. Mp3 audio productivity screenshots, software driver downloads, universal printer driver, hp download install assistant, scx3400 wireless setup.

## SAMSUNG Xpress M2070W Monochrome All-in-One Wireless Laser Printer

The squat white and black case of the Samsung Xpress M2070W is neat and angular, with its curves at the vertical direction. The horizontal lid into the scanner — there is no Automatic Document Feeder (ADF) — elevator slightly at the back for scanning publications. Built into the lid would be your NFC sensor, which means it is possible to tap your cellular device on the most accessible region of the printer.

In the front of the **scanner** would be your control panel, using a two-line, mono LCD screen, a navigation ring, and massive buttons to start and stop tasks and also to change the device to stand-by style immediately. This is barely necessary, since it forces after a moment of non-use, anyway.

There are just four buttons to the left of this screen, also, which offer rapid access to this Scan to operate and into the printer's Eco mode, which conserves toner, may print multiple pages per sheet and duplex. Near Field Communication (NFC) is a link protocol for wireless devices, according to Radio Frequency Identification (RFID) technologies, as used in contactless payment and Oyster traveling cards.

### **SAMSUNG Xpress M2070W Review**

In a printing program, it eliminates the need to seek out a printer from your mobile device and set with it before printing. So long as your mobile device supports NFC — most current Android mobiles and tablet computers do, however Apple devices do not — you can just touch the apparatus into the Samsung Xpress M2070W's scanner lid, either at front left corner.

The vital details are then moved automatically between apparatus and printer, so printing can start immediately. All this, without impacting the safety of any system the printer may be linked to. We tried it using a Samsung Galaxy Young and it functioned flawlessly. The link can be remade with the WPS button on the printer by tapping the telephone onto the scanner lid.

#### Samsung Xpress SL-M2070 Specs

- Near Field Communication (NFC) Print
- 3-in-1: Print, Copy, Scan
- Built-in Wireless- Samsung Mobile Print
- One-Touch Wireless Setup
- Samsung Xpress SL-M2070 Drivers Download For MAC

| Name                                 | Size   | Download |
|--------------------------------------|--------|----------|
| Samsung SL-M2070 Series Print Driver | 8.4 MB |          |
| Samsung Easy Wireless Setup          | 3.6 MB |          |

Operating System:

## Samsung Easy Wireless Setup Mac Download Free

Windows XP, Windows XP x64, Windows Vista [32-bit], Windows 7 [32-bit], Windows 7 [64-bit], Windows 8 [64-bit], Windows 8 [12-bit], Windows 8 [12-

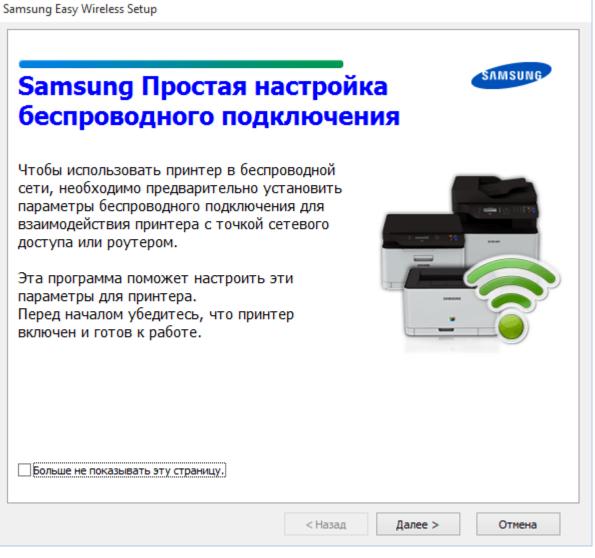

# Samsung Xpress SL-M2070 Drivers Download For Windows

| Name                      | Size    | Download |
|---------------------------|---------|----------|
| Easy Eco Driver           | 10.5 MB |          |
| M2070 Series Print Driver | 39.0 MB |          |

Samsung Easy Wireless Setup Mac Download App

Operating System:

Samsung Easy Wireless Setup Mac Download Software

Mac OS X [10.4] Mac OS X [10.5] Mac OS X [10.6], Mac OS X [10.7]

**How To Install Printer Software Samsung Xpress SL-M2070** 

On the computer, you wish to publish from, start the software program installation, and then download as well as set up the Samsung Xpress SL-M2070 complete feature print vehicle driver. It includes the cordless print chauffeurs, in addition to Samsung Xpress SL-M2070 Printer Assistant software for scanning as well as other printer administration features.

## Samsung Easy Wireless Setup Mac Download Mac

- 1. Go to Link Download, type your model number, click Begin, and then click Download.
- 2. Double-click the driver file with Link Download in the name in the browser downloads bar or in the Downloads folder to start the installation.
- 3. When prompted to choose your software and driver, select Full Software and Drivers
- 4. Click Continue and then follow the on-screen prompts to install the full feature print driver and complete the wireless setup.